# **Baze de date**

### Limbajul SQL

**Teams: FI-AIA-2-Baze de date-2022/2023**

**Adrian Runceanu**

copyright@www.adrian.runceanu.ro

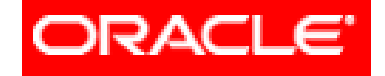

#### THE INFORMATION COMPANY

# *Curs 7 Limbajul SQL*

# *Limbajul SQL*

**Capitolul 7**

**1. Limbajul de manipulare al datelor (LMD)**

- **1.1. Adăugare o nouă înregistrare**
- **1.2. Actualizarea datelor dintr-o tabelă**
- **1.3. Ştergerea tuplurilor dintr-o tabelă**

**1.4. Instrucţiunea Merge**

**2. Limbajul de control al datelor (LCD). Tranzacţii**

## **7.1. Limbajul de manipulare al datelor (LMD)**

Limbajul de manipulare al datelor este nucleul limbajului **SQL**.

Când doriți să adăugați, să actualizați, sau să ştergeţi date din baza de date, executaţi comenzi **DML(Data Manipulation Language).** *O colecţie de comenzi DML care formează o unitate logică reprezintă o tranzacţie.* 

## **7.1. Limbajul de manipulare al datelor (LMD)**

În acest curs ne ocupăm de limbajul de manipulare al datelor (**DML**) care ne permite:

- 1. să adăugăm
- 2. să modificăm
- 3. sau să distrugem datele din baza de date **Oracle 12c** conţine următoarele funcţii:
- **1. INSERT**
- **2. UPDATE**
- **3. DELETE**
- **4. MERGE**

# *Limbajul SQL*

**Capitolul 7 1. Limbajul de manipulare al datelor (LMD) 1.1. Adăugarea unei noi înregistrari 1.2. Actualizarea datelor dintr-o tabelă 1.3. Ştergerea tuplurilor dintr-o tabelă 1.4. Instrucţiunea Merge**

**2. Limbajul de control al datelor (LCD). Tranzacţii**

Sintaxa este: **INSERT INTO** *tabela* **[ (** *coloana* **[** *, coloana* **. . . ])] VALUES (** *valoare* **[,** *valoare* **. . . ]);** 

tabela – numele tabelei coloana – numele coloanei din tabela valoare – valoarea corespunzătoare coloanei

**Notă:** Se poate adăuga o singură linie o dată.

Curs 7 - BAZE DE DATE 7

Exemplu - Să se introducă un nou oras în tabela DEPT:

**INSERT INTO** dept (deptno, dname, loc) **VALUES** (70,'FINANCIAR','Bucuresti');

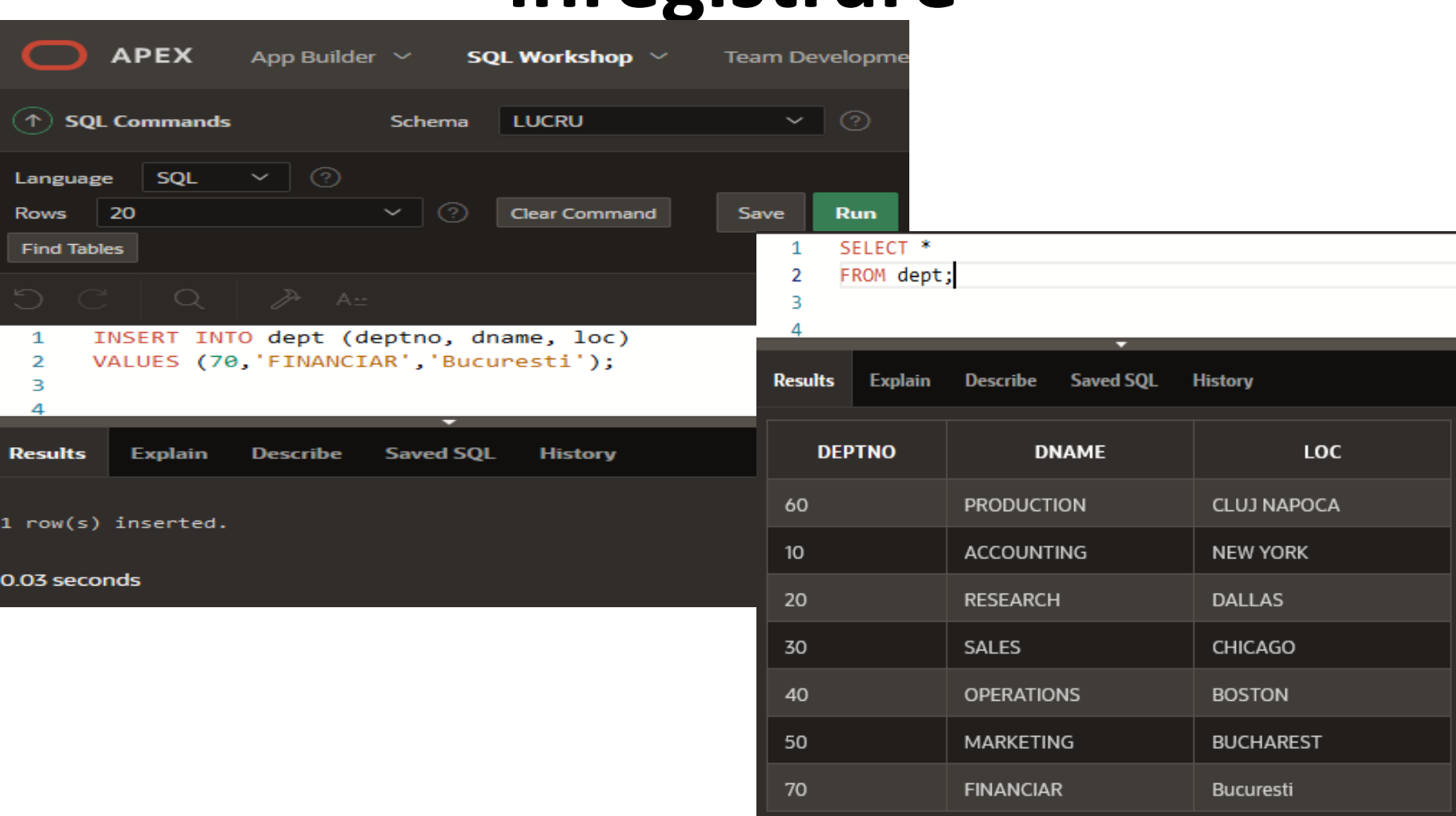

7 rows returned in 0.01 seconds

Download

- Deoarece se poate insera o nouă linie ce conţine valori pentru fiecare coloană, lista coloanelor nu mai este necesară în clauza **INSERT**.
- Totuşi dacă nu utilizăm lista de coloane, valorile trebuie să fie listate în ordinea coloanelor din tabelă, iar o valoare trebuie utilizată pentru fiecare coloană.
- Pentru o utilizare mai uşoară putem folosi comanda **DESCRIBE dept,** care ne afişează câmpurile tabelei în ordinea lor, precum şi tipul fiecărui câmp.

**Inserarea linilor ce conţin valori NULL**

Inserarea liniilor ce conţin valori **NULL** se poate face prin două metode:

1. metoda implicită: Omiterea unui câmp din lista câmpurilor existente în tabela respectivă.

#### **INSERT INTO** dept (deptno, loc) **VALUES** (70, 'Bucuresti'); <br>
Campul DNAME a

- INSERT INTO dept (deptno, loc)  $\mathbf{1}$
- VALUES (70, 'Bucuresti');  $\overline{2}$

fost omis din lista

2. metoda explicită: Specificarea cuvântului NULL în clauza **VALUES**.

**INSERT INTO** dept (deptno, dname, loc) **VALUES** (70, NULL, 'Bucuresti'); Campul DNAME este in

lista, dar valoarea este NULL

INSERT INTO dept (deptno, dname, loc) 1 VALUES (70, NULL, 'Bucuresti');  $\mathcal{P}$ 

**Inserarea unor valori speciale** 

Funcţia **SYSDATE** înregistrează *data curentă şi ora*.

Putem utiliza diferite funcţii pentru a insera valori speciale în tabela noastră.

Exemplu

Inserează în tabela Angajati datele personale, precum şi data când acestea au fost introduse, prin utilizarea comenzii **SYSDATE**, care reprezintă data sistemului.

**INSERT INTO** EMP (empno, ename, job, mgr, hiredate, sal, comm, deptno)

**VALUES** (9999, 'IONESCU', 'ANALYST', 7566, SYSDATE, 1000, NULL, 20);

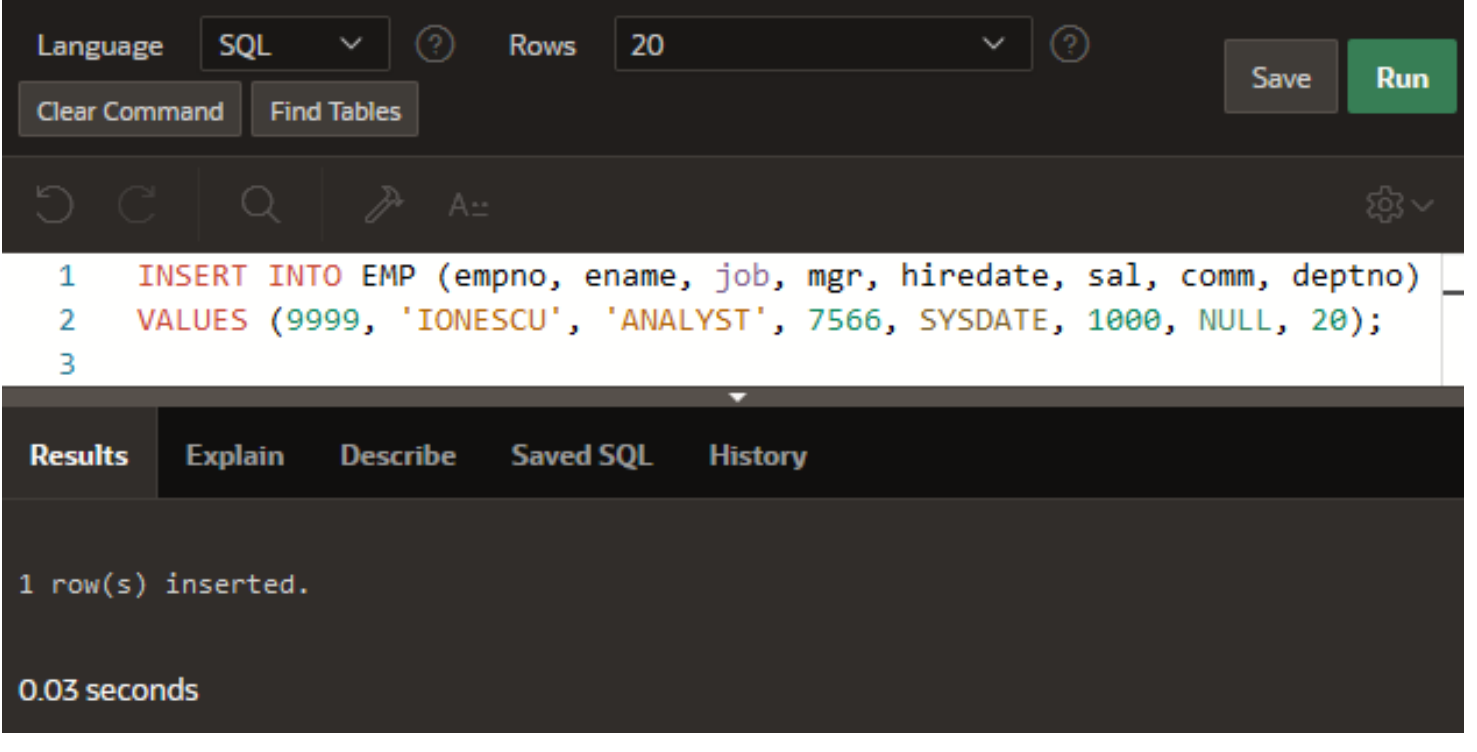

#### **Copierea informaţiilor dintr-o altă tabelă**

- Se scrie comanda **INSERT** cu ajutorul unui **subquery**.
- Nu se utilizează clauza **VALUES**.
- Potriviţi numărul de câmpuri din clauza **INSERT** cu cel din subquery.
- Se poate folosi clauza **INSERT** pentru a adăuga linii întro tabelă unde valorile sunt dintr-o altă tabelă.
- În loc de clauza **VALUES**, folosim un subquery.

**Sintaxa INSERT INTO** *tabela* **[ coloana (, coloana) ]**  *subquery(subcerere)***;**

*tabela* **–** numele tabelei *coloana –* numele câmpului din tabelă *subquery (subinterogare) –* subquery-ul care returnează câmpurile din cealaltă tabelă

- Numărul de coloane şi tipurile de date din lista câmpurilor din clauza **INSERT** trebuie să se potrivească cu valorile şi tipurile de date din subquery.
- Pentru a creea o copie a linilor unei tabele, vom folosi **SELECT \*** în subquery.

Exemplu

Se introduc datele din tabela EMP într-o altă tabelă numită Copy\_emp.

#### **INSERT INTO** copy\_emp **SELECT \* FROM** emp;

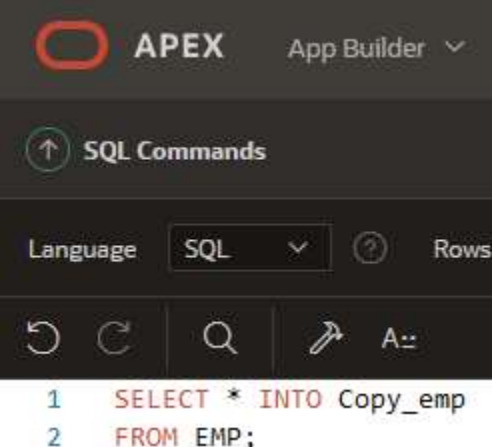

Subinterogarea selectează toate câmpurile tabelei de unde se preiau date

# *Limbajul SQL*

**Capitolul 7 1. Limbajul de manipulare al datelor (LMD) 1.1. Adăugare o nouă înregistrare 1.2. Actualizarea datelor dintr-o tabelă 1.3. Ştergerea tuplurilor dintr-o tabelă 1.4. Instrucţiunea Merge**

**2. Limbajul de control al datelor (LCD). Tranzacţii**

#### Schimbarea liniilor existente folosind clauza **UPDATE.**

**Sintaxa** 

**UPDATE** *tabela*  **SET** *coloana = valoare* **[, coloana = valoare, . . . ] [WHERE conditie ];** 

#### În sintaxă:

- *tabela -* numele tabelei
- *coloana -* numele coloanei în care vor fi introduse datele
- *valoare* **-** valoarea corespunzătoare din subquery (subinterogare)
- *condiţie* identificarea câmpurilor care vor fi actualizate

#### **Notă:**

- În general se foloseşte cheia primară pentru a identifica o linie.
- Utilizarea altei coloane poate duce la actualizarea mai multor linii.
- De exemplu într-o relaţie numita *persoane* putem avea de două sau mai multe persoane cu acelasi nume.

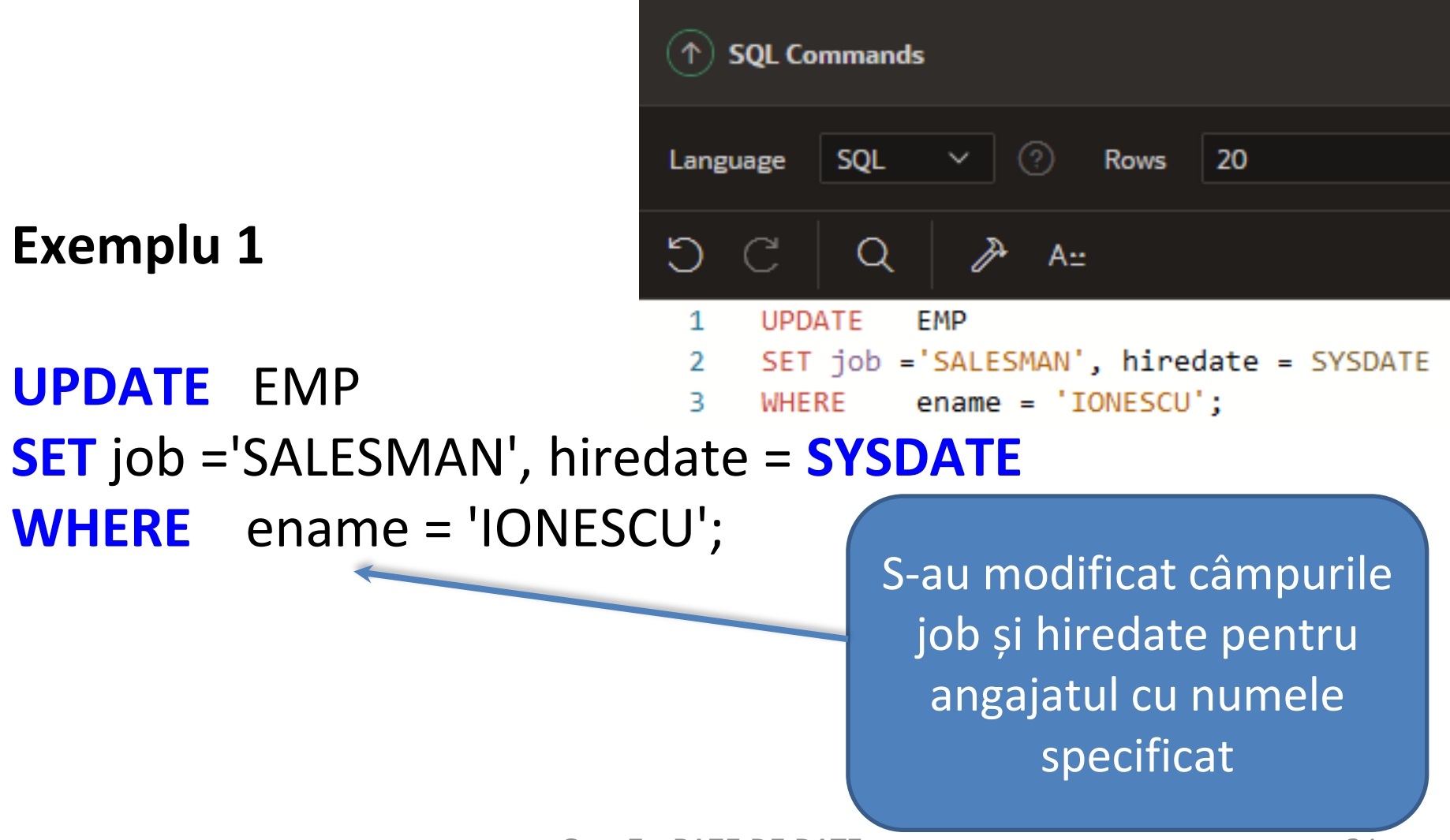

**Exemplu 2**

#### **UPDATE** EMP **SET** deptno = 99 **WHERE** empno = 7499;

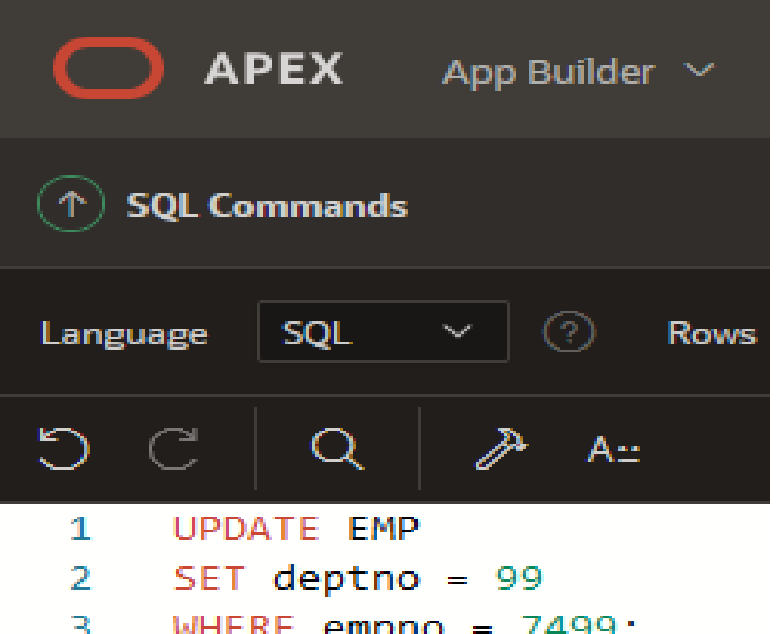

S-a modificat deptno pentru angajatul cu empno specificat

# *Limbajul SQL*

**Capitolul 7 1. Limbajul de manipulare al datelor (LMD) 1.1. Adăugare o nouă înregistrare 1.2. Actualizarea datelor dintr-o tabelă 1.3. Ştergerea tuplurilor dintr-o tabelă 1.4. Instrucţiunea Merge**

**2. Limbajul de control al datelor (LCD). Tranzacţii**

Se pot şterge tupluri dintr-o tabelă utilizând clauza **DELETE**.

**Sintaxa DELETE [FROM]** *tabela* **[WHERE** *conditie***];**

În sintaxa:

- **tabela** numele tabelei
- **condiţie** identifică liniile care trebuie şterse şi este compusă din:
	- 1. nume de câmpuri
	- 2. expresii
	- 3. constante
	- 4. subquery-uri
	- 5. şi operatori de comparaţie

- Şterge anumite tupluri dintr-o tabelă specificând clauza WHERE în declaraţia funcţiei DELETE.
- Se poate confirma operația de stergere prin afişarea tuplurilor şterse cu ajutorul declaraţiei lui SELECT.

În exemplul următor şterge angajaţii care lucrează în departamenul 10 din tabela Angajati.

#### **DELETE FROM** emp **WHERE** deptno = 10;

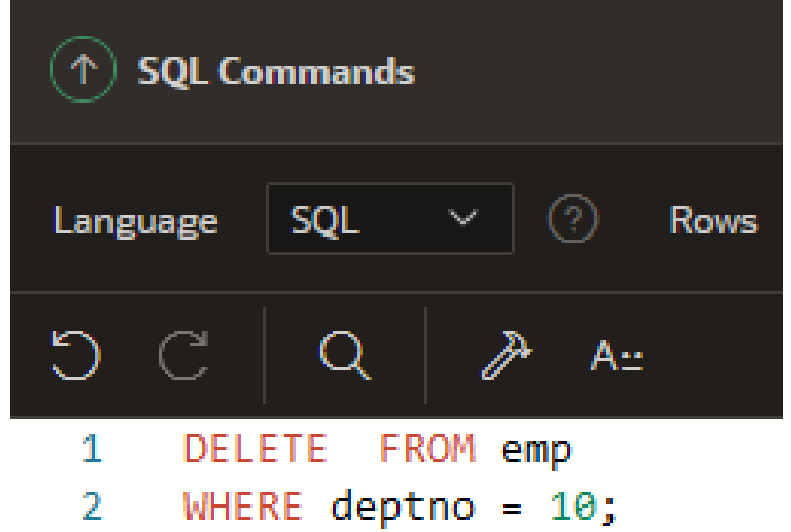

- Dacă se omite clauza WHERE toate câmpurile din tabelă vor fi şterse.
- Al doilea exemplu şterge toate tuplurile(înregistrările) din tabela Copy\_emp deoarece nu a fost specificată clauza WHERE.

#### **DELETE FROM** copy\_emp;

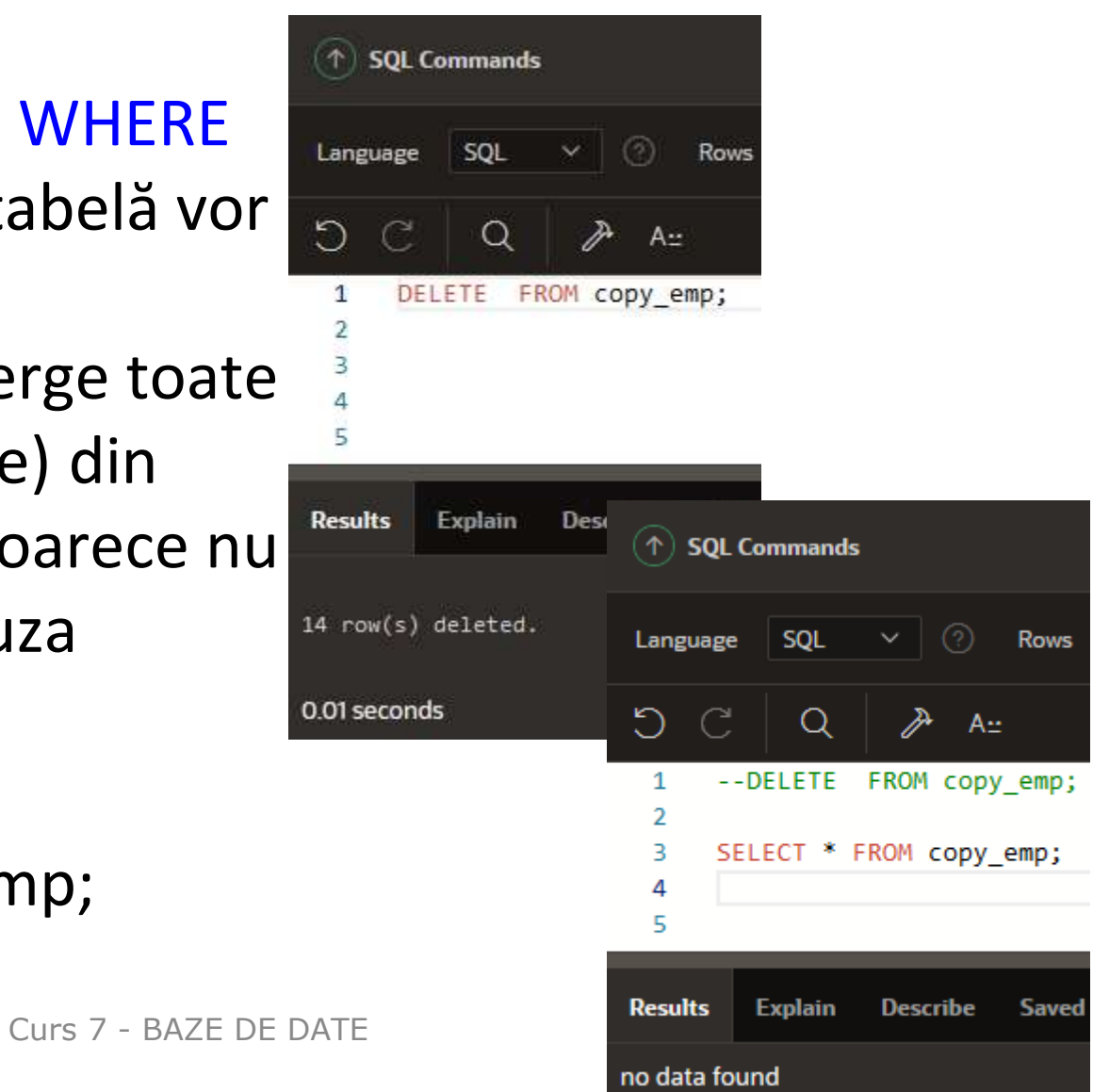

Se pot şterge şi mai multe linii.

**DELETE FROM** emp **WHERE** deptno IN (10, 20);

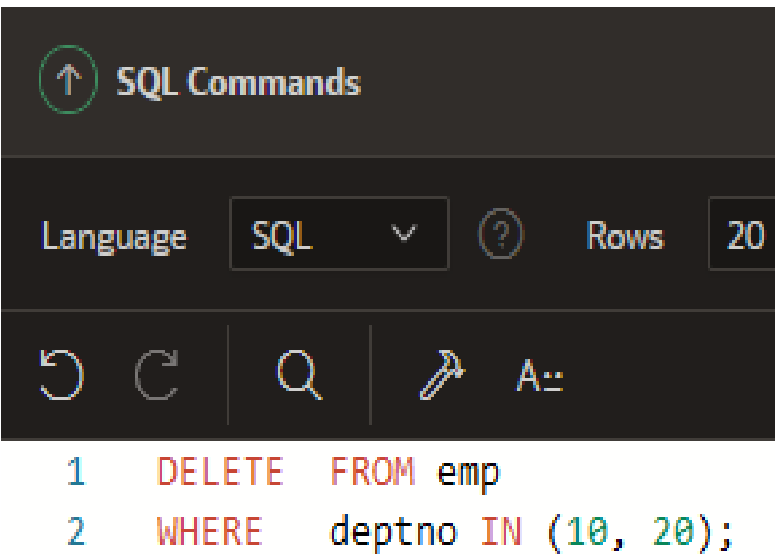

S-au șters angajații care lucrează în departamentele identificate cu deptno specificate

# *Limbajul SQL*

**Capitolul 7 1. Limbajul de manipulare al datelor (LMD) 1.1. Adăugare o nouă înregistrare 1.2. Actualizarea datelor dintr-o tabelă 1.3. Ştergerea tuplurilor dintr-o tabelă 1.4. Instrucţiunea Merge**

**2. Limbajul de control al datelor (LCD). Tranzacţii**

### Instrucţiunea **MERGE** permite *inserarea sau actualizarea condiţionată a datelor*  într-un/dintr-un tabel al bazei de date.

Sintaxa ei simplificată este următoarea:

**MERGE INTO** tabel destinatie [alias] **USING** {tabel sursa | vizualizare | subinterogare} [alias] **ON** (condiţie) **WHEN MATCHED THEN UPDATE SET** coloana  $1 = \{ \text{expr}_1 \mid \text{DEFAULT} \}, ...,$ coloana  $n = \{expr$  un | DEFAULT}  **WHEN NOT MATCHED THEN INSERT** (coloana\_1,…, coloana\_n) **VALUES** (expr\_i1,…, expr\_in);

Instrucţiunea efectuează:

**UPDATE** dacă înregistrarea există deja în tabel **INSERT** dacă înregistrarea este nouă.

*Obs***:** *DEFAULT* reprezintă valoarea implicită a unei coloane, dacă a fost definită la crearea tabelului. Altfel este *null*.

#### **Exemplu**

- Să se şteargă din tabelul *copy\_emp* toţi angajaţii care câştigă comision.
- Să se actualizeze data angajării (*SYSDATE*).
- $\triangleright$  Să se introducă sau să actualizeze datele din tabelul *copy\_emp* pe baza tabelului *EMP*.
- La fiecare pas, analizaţi conţinutul tabelului *copy\_emp*.

```
MERGE INTO copy_emp x
    USING emp e
    ON ( x.empno = a.empno )
    WHEN MATCHED THEN 
            UPDATE SET
                x.ename = e.ename,
                x.job = e.job, 
                x.hiredate = e.hiredate, 
                x.sal = e.sal, 
                x.comm = e.comm,
                x.mgr = e.mgr, 
                x.deptno = e.deptno
```
#### **WHEN NOT MATCHED THEN INSERT VALUES (e.empno, e.ename, e.job, e.hiredate, e.sal, e.comm, e.mgr, e.deptno );**

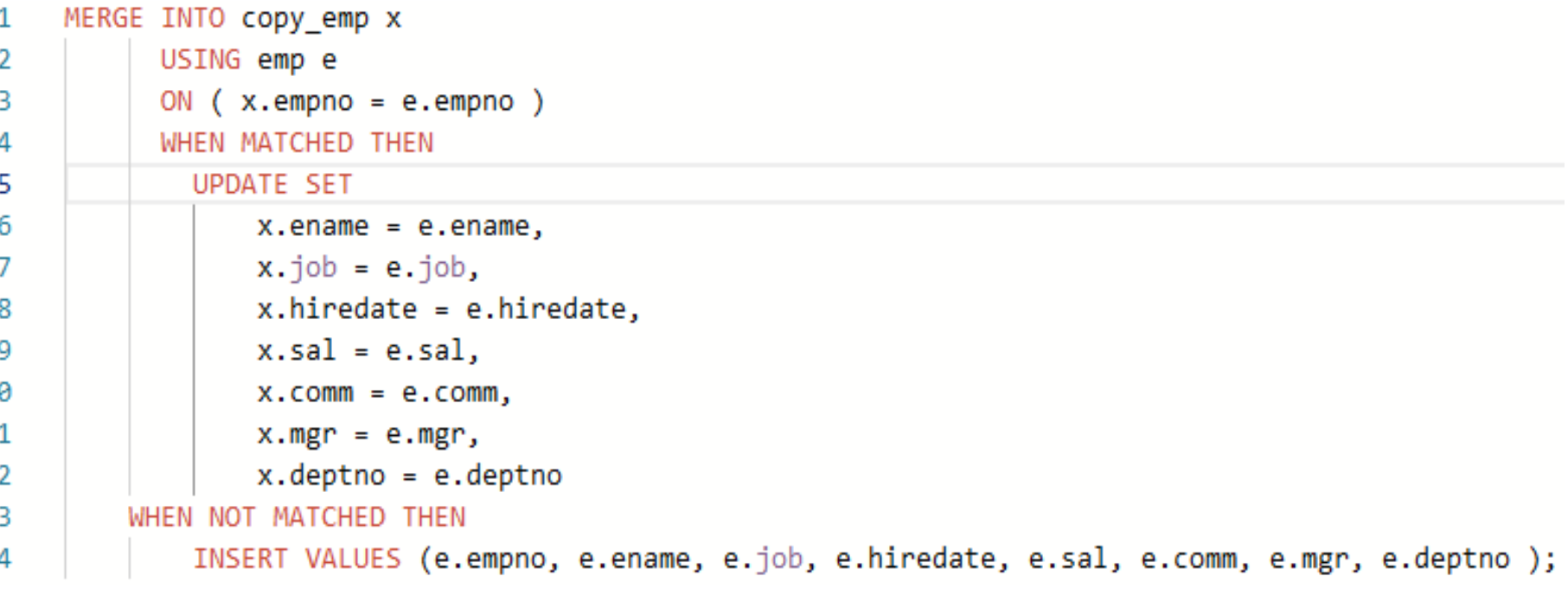

1

1.

# *Limbajul SQL*

**Capitolul 7**

**1. Limbajul de manipulare al datelor (LMD)** 

- **1.1. Adăugare o nouă înregistrare**
- **1.2. Actualizarea datelor dintr-o tabelă**
- **1.3. Ştergerea tuplurilor dintr-o tabelă**

**1.4. Instrucţiunea Merge**

**2. Limbajul de control al datelor (LCD). Tranzacţii**

Procesarea unei Tranzactii

*O tranzacţie este o operaţie asupra unei baze de date care implică una sau mai multe modificări în una sau mai multe tabele.*

Există două clase de tranzacţii:

- 1. Tranzacţii **DML (Data Manipulation Language)** care conţin un număr oarecare de blocuri **DML** şi pe care **ORACLE** le tratează ca o singură entitate sau o singură unitate logica de lucru
- 2. Tranzacţii **DDL (Data Definition Language)** care conţin un singur bloc DDL

- Nu pot exista situaţii "jumătate de drum" în timpul execuţiei unei tranzactii, aşa încât unele modificări specificate în tranzacţie să fie aplicate bazei de date şi altele nu.
- Pentru fiecare tranzacţie ori toate modificările sunt aplicate bazei de date, ori nici una din modificări nu este îndeplinită (sunt toate abandonate - discarded ).

O tranzacţie începe când prima comandă executabilă **DML** sau **DDL** este întâlnită şi se termină în una din următoarele situaţii:

- 1. Întâlneşte **COMMIT/ROLLBACK**
- 2. Comanda **DDL** se termină
- 3. Anumite erori (**DEADLOCK**)
- **4. EXIT** ieşire din SQL\*Plus
- 5. Eroare sistem
- 6. Un bloc **DDL** este executat automat şi de aceea implicit încheie o tranzacţie
- 7. După încheierea unei tranzacţii, următorul bloc executabil **SQL** va lansa automat următoarea tranzacţie Curs 7 - BAZE DE DATE

#### **Tranzacţii**

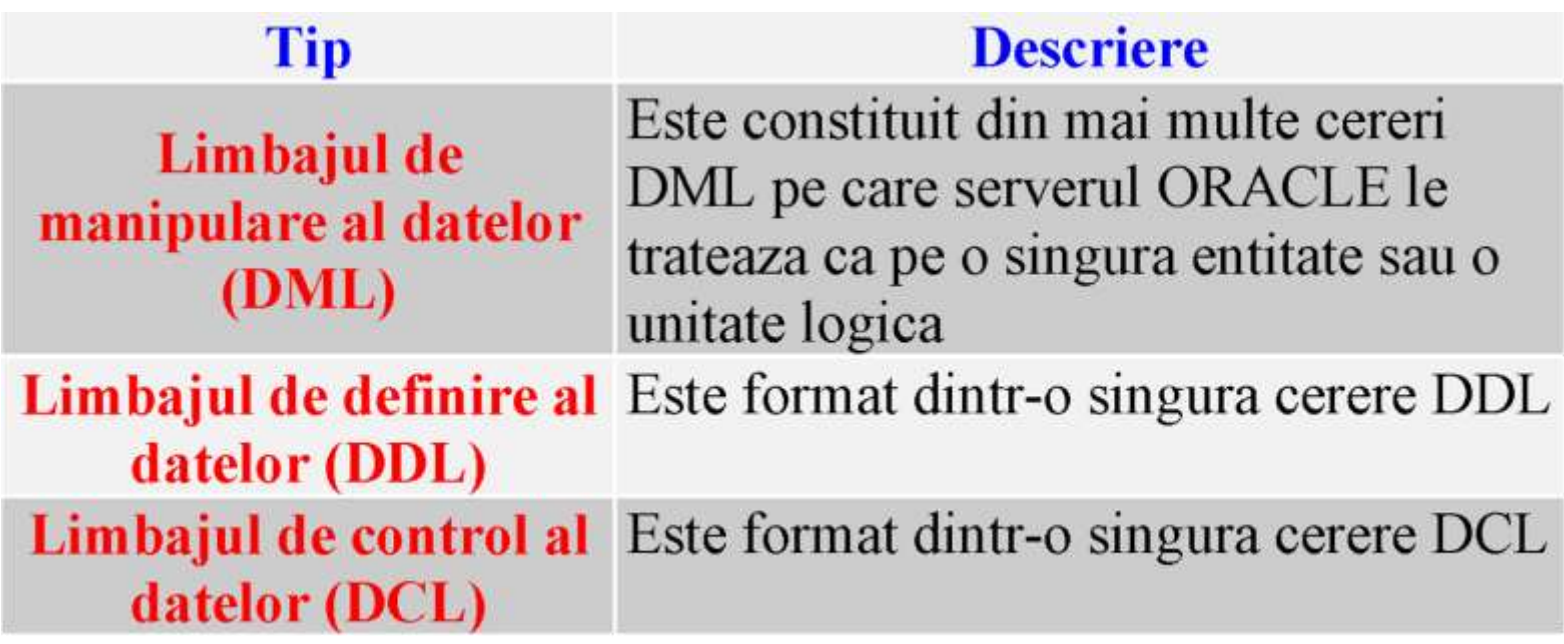

#### **Permanentizarea Modificărilor**

- Pentru ca modificările să rămână permanente, ele trebuie executate asupra bazei de date.
- Comanda **COMMIT** realizează permanentizarea modificărilor;
- Comanda **ROLLBACK** permite să abandonăm sau să anulăm modificările.
- Modificarea/modificările, executate asupra bazei de date între 2 comenzi **COMMIT** reprezintă o *tranzacţie*.
- Până când tranzacţia nu este executată, nici una din modificări nu este vizibilă utilizatorilor.

Înlăturarea modificărilor nedorite

- Modificările neexecutate pot fi abandonate prin comanda **ROLLBACK**.
- **ROLLBACK** va atribui datelor valorile care acestea le aveau imediat dupa executarea ultimului **COMMIT** prin anularea tuturor modificărilor făcute după ultimul **COMMIT**.

#### Semnificaţia tranzacţiilor

- **ORACLE** asigură consistenţa datelor bazată pe tranzacţii.
- Tranzacţiile dau utilizatorului mai multă flexibilitate şi control la lucrul asupra datelor, şi asigură consistenţa datelor în cazul unei erori a procesului utilizator sau a unei erori de sistem.

- Tranzacţiile ar trebui să conţină doar acele comenzi **DML** care realizează o singură modificare asupra datelor.
- De exemplu un transfer de fonduri (să spunem 1000\$) între 2 conturi ar trebui să implice un debit al unui cont de 1000\$ şi un credit al altui cont de 1000\$.
- Ambele acţiuni ar trebui să se încheie cu succes sau să dea eroare împreună.
- Creditul nu ar trebui executat fără debit.

Controlul tranzacţiilor cu instrucţiuni **SQL**

Următoarele instrucţiuni **SQL** sunt utilizate când apar execuţii (**commit**) sau refaceri (**rollback**):

- **COMMIT[WORK]**
- **SAVEPOINT nume\_savepoint**
- **ROLLBACK[WORK] to [SAVEPOINT] nume\_savepoint** De notat că, **COMMIT** şi **ROLLBACK** sunt instrucţiuni (blocuri) **SQL**.

Cele 3 blocuri **SQL** utilizate pentru controlul tranzacţiilor sunt explicate mai jos:

Sintaxa: **COMMIT[WORK];**

- Permanentizeaza schimbările în tranzacţia curentă
- Şterge toate punctele de salvare (Savepoint) din tranzacţie
- Termină tranzacţia
- Eliberează toate blocările (Lock) tranzacţiei
- Cuvântul cheie WORK este opţional

- Utilizatorul trebuie să expliciteze sfârşitul tranzacţiei în programul aplicaţie utilizând **COMMIT** (sau **ROLLBACK**).
- Dacă nu se execută explicit tranzacţia şi programul se termină anormal, ultima tranzacţie executată va fi anulată.
- Execuţii implicite (commit) apar în următoarele situaţii:
	- 1. înainte de o comandă **DDL**
	- 2. după o comandă **DDL**
	- 3. la închiderea normală a unei baze de date

Blocurile **DDL** cauzează mereu execuţii (commit) în timpul execuţiei lor.

Dacă introduceţi un bloc **DDL** după câteva blocuri **DML**, blocul **DDL** cauzează apariţia unui commit înaintea propriei execuţii, încheind tranzacţia curentă.

Astfel dacă blocul **DDL** este executat până la capat, este şi înregistrat.

#### **SAVEPOINT**

Sintaxa:

**SAVEPOINT** nume savepoint

*Exemplu: SAVEPOINT terminare\_actualizari* 

Poate fi utilizat pentru a împărți o tranzacție în bucăți mai mici.

Curs 7 - BAZE DE DATE 54

- Punctele de salvare (**savepoints**) permit utilizatorului să reţină toată munca sa la orice moment din timp, cu opţiunea de a înregistra mai târziu totul sau a anula totul sau o parte din ea.
- Astfel, pentru o tranzacţie lungă, se pot salva părţi din ea, pe măsura execuţiei, la sfârşit înregistrânduse sau refăcându-se conţinutul iniţial.
- La apariția unei erori nu trebuie executat din nou fiecare bloc.

- La crearea unui nou punct de salvare cu acelaşi nume ca al unuia dinainte, primul punct este şters.
- Numărul maxim de puncte de salvare pentru un proces utilizator este implicit 5.
- Aceasta limită poate fi schimbată.

#### **ROLLBACK**

#### **ROLLBACK[WORK] to [SAVEPOINT] nume\_punct\_salvare**

Instrucţiunea ROLLBACK este utilizată pentru a reface un lucru (o prelucrare asupra informațiilor dintr-o baza de date).

- Cuvântul cheie "work" este optional.
- Întoarcerea la un punct de salvare este de asemenea opțională.
- Dacă se utilizează **ROLLBACK** fără clauza TO SAVEPOINT, atunci:
	- 1. se termina tranzacţia
	- 2. se anulează modificările din tranzacţia curentă
	- 3. şterge toate punctele de salvare din tranzacţie
	- 4. eliberează blocările tranzacţiei

# Probleme propuse

- 1. Sa se mareasca cu 3% salariul angajatului cu prenumele "ADAMS".
- (2 solutii: una cu Select si una cu Update)

# Probleme propuse

2. Creati o copie a tabelei EMP cu numele Copy\_EMP care sa conțină toate campurile tabelei originale.

Afisati din tabela Copy\_EMP numele, salariul și departamentul pentru toți angajații care au salariul cuprins intre 1000 si 2000.

# Probleme propuse

3. Actualizati salariile tuturor angajaților din tabela Copy\_EMP, prin indexare cu 10%.

Afișați angajații cu noile salarii în ordinea descrescătoare a acestora.

copyright@www.adrian.runceanu.ro

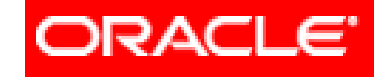

## **Întrebări?**

Curs 7 - BAZE DE DATE 62